## **UC - Underlining Character**

This session parameter determines the character that is used as underlining character for the following:

- column headings generated by DISPLAY statements;
- page titles/trailers produced by WRITE TITLE / WRITE TRAILER statements with UNDERLINED  $\bullet$ option.

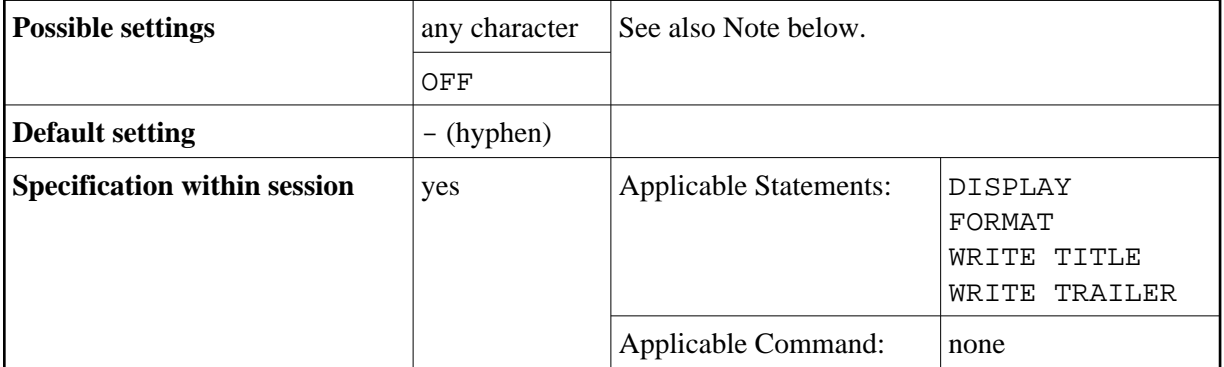

## **Note:**

If you do not wish column headers to be underlined, you have the following options:

- UC= A blank line will be output instead of underlining.
- UC=OFF The field values will be output immediately below the heading line, without any blank line in between.

You can specify UC=OFF only at the statement level of a DISPLAY statement; in this case, you cannot make any other UC specifications for individual fields in that statement.

## **Examples:**

```
FORMAT UC=* 
DISPLAY (UC= ) NAME AGE (UC=+)
```
See also *Underlining Character for Titles and Headers - UC Parameter* in the *Programming Guide*.